Visualizing and
Analyzing 10 years of
Wetland Habitat
Monitoring Data in
Tableau

MAY 16-18, 2022

COLUMBIA RIVER ESTUARY
CONFERENCE

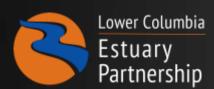

IAN EDGAR SARAH KIDD, PHD SNEHA RAO

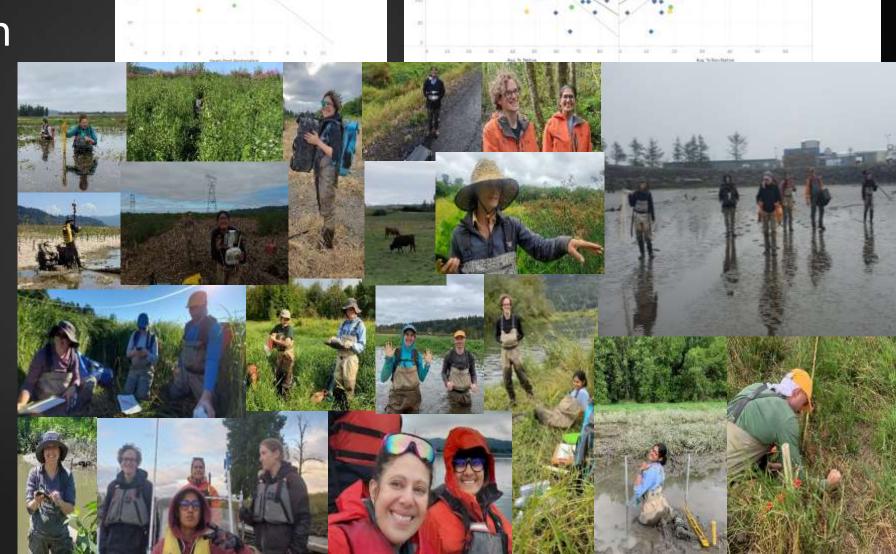

# OUTLINE OF TALK

- What Data do we have?
- Background Behind Tableau
- Overview of Tableau as a Data management Platform
- Transitioning into Tableau
- Next Steps

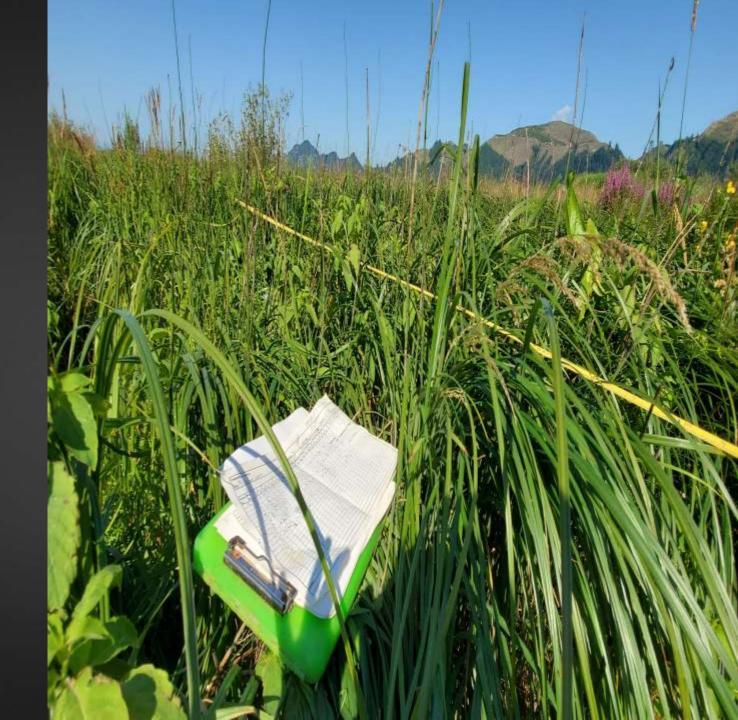

# Two Monitoring Programs

# **Ecosystem Monitoring Program** (EMP)

Status and trends monitoring of ecosystem condition

Provides basic understanding, fills knowledge gaps on estuarine - tidal freshwater section of lower river

Provides suite of reference sites for AEM

# Action Effectiveness Monitoring & Research Program (AEMR)

Allows evaluation of whether restoration actions achieved the goals of the project

Provides understanding of benefits of restoration actions

Depends on EMP for evaluation of results

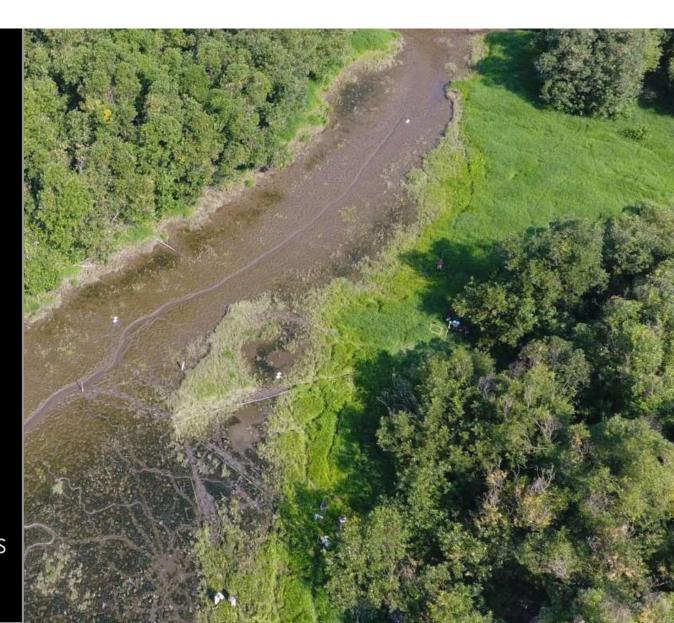

# **ECOSYSTEM MONITORING PROGRAM**

# SALMONID HABITAT MONITORING PROGRAMS EMP = Ecosystem Monitoring Program - Methods here

- Mainstem and Abiotic Site Conditions Joe Needoba (OHSU)
- ✓ Habitat Structure, Hydrology, Soils, Sediment Accretion, Detritus Sarah Kidd, Sneha Rao, Ian Edgar (LCEP)
- ✓ Food Web, e.g., Planktonic and Macrophyte contributions to Juvenile Salmon Food Web Tawnya Peterson (OHSU)
- Fish Prey and Macroinvertebrate Community Jeff Cordell, Jason Toft, Kerry Accola (UW)
- Fish Community and Occurrence Curtis Roegner, Regan McNatt, Susan Hinton, Jeff Grote, Paul Chittaro, Dan Lomax (NOAA)
- Critical Field, Lab Support, UAV pilot April Silva, Narayan Elasmar (CREST)

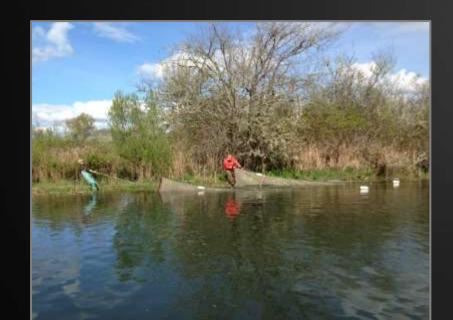

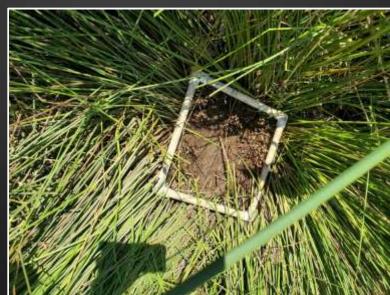

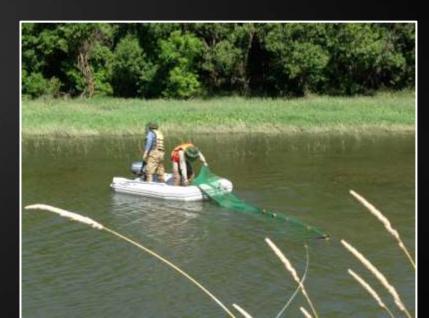

### ACTION EFFECTIVENESS MONITORING RESEARCH PROGRAM

AEMR = Selected sites (Level 2) receive Full Habitat surveys – Pre, 1, 3, 5 and 10 yrs. post-restoration – Methods <u>here</u> All sites (Level 3) receive Basic Hydrology and Sediment Accretion Monitoring Years 1-5, 10 yrs. post-restoration

- ✓ Habitat Structure, Hydrology, Soils, Sediment Accretion Sarah Kidd, Sneha Rao, Ian Edgar (LCEP)
- ✓ Spot Check of Macroinvertebrate Community Jeff Cordell, Jason Toft, Kerry Accola (UW)
- ✓ Spot Checks at Year 5 and 10 Post Fish Community and Occurrence Curtis Roegner, Regan McNatt, Susan Hinton, Jeff Grote, Paul Chittaro, Dan Lomax (NOAA)
- Critical Field, Lab Support, UAV pilot April Silva, Narayan Elasmar (CREST)

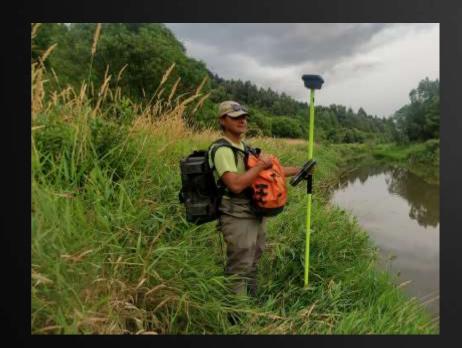

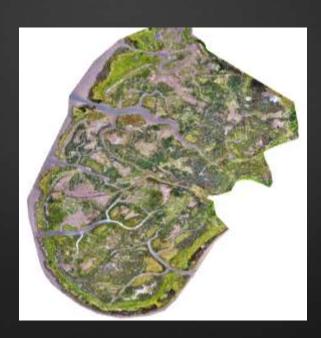

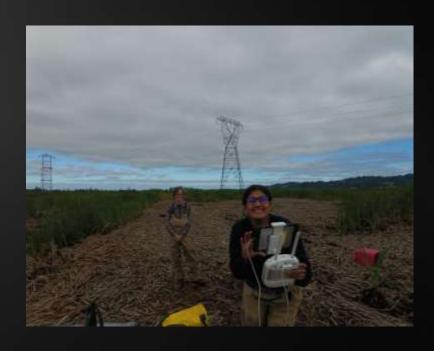

## Need for a proper Data Management System

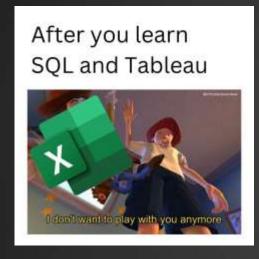

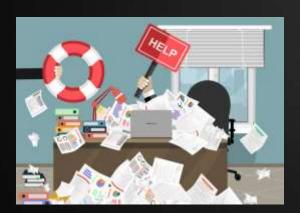

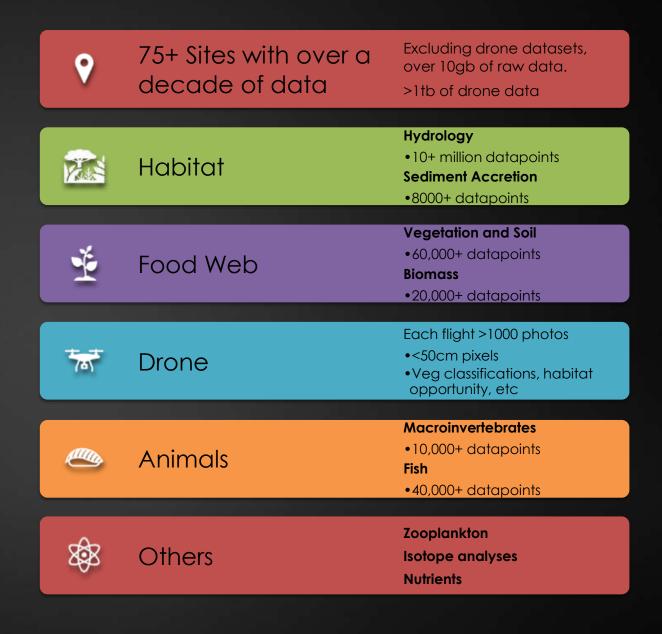

### SOFTWARE OPTIONS AND CONSIDERATIONS

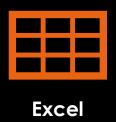

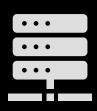

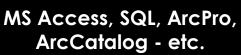

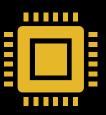

R, Python, MATLAB, SASS, Exploratory, etc.

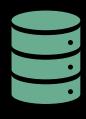

**Tableau** 

- Data Limits What data limits are imposed (such as Excel's row limits)
- Database Capacity Does it provide a structure for storing and connecting data?
- Accessibility and Ease of Use How hard is it for someone to use?
- QA/QC, Analysis, Visualization Capacity Can you edit/analyze/graph your data?
- Mapping and Geospatial Analysis Can you make maps and geolocate your data?
- Collaboration Easy to share with others? (Proprietary data formats? Software requirements?)
- Online/Desktop Data Sharing How easy is it to access and present data online data hosting?
- Costs How expensive is the software? Does everyone need to purchase the software to collaborate?

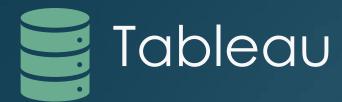

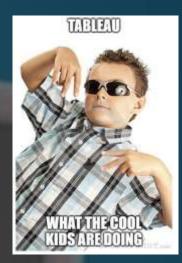

Data Visualization Software with advanced analysis capabilities Primarily used by finance sector; however, rapidly being adopted by the scientific communities

Emphasizes **seeing** and **understanding** data insights for both the analyst and the audience

The "Next Step" in the world of visualization

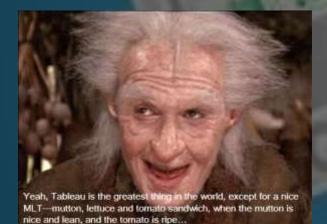

# TRANSITIONING INTO TABLEAU

- Data Structure and Database Connections
- Tableau Prep
- Tableau Basics
- > Tableau Georeferencing
- > Tableau End Points

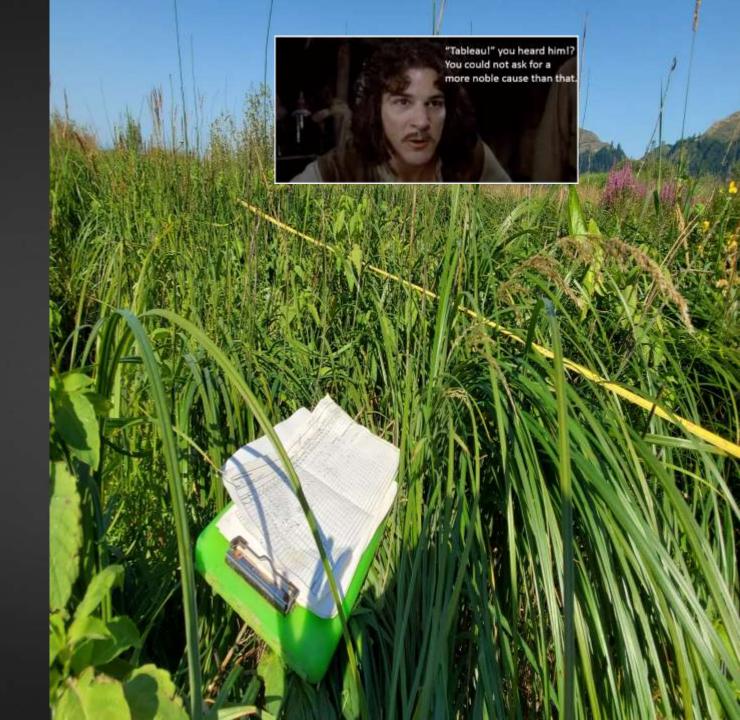

# Data Structure (Relational Tables) or Database Connections

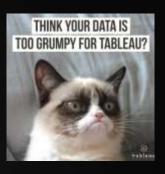

- Partial database structure
  - We use relational tables
  - Mixture of CSV files, Excel files, and shapefiles
  - Publish to Tableau Online server
- Options to connect to servers
  - Tableau Online servers
  - ► Any other 'industry' server
    - ▶ Redshift, Presto, MySQL, Oracle, Esri, Snowflake, etc

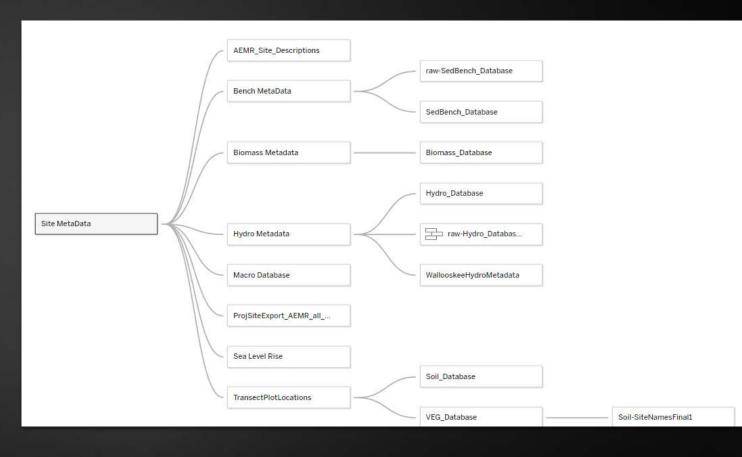

# Tableau Prep

But calibrate the warp drive, fix the transporters and unpivot data in Tableau Prep?
Yes, laddie, I can do that!

- Performance Improvements
- Creates a hyper file
  - Tableau's database system
  - ▶ Built on PostgreSQL
- As complex or simple as desired
  - Contains cleaning, unions, joins, pivots, aggregations, scripts, predictions, and exporting to several formats

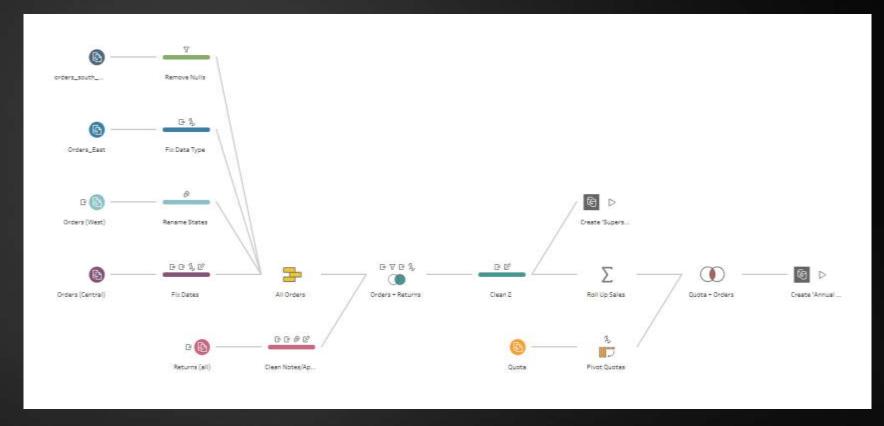

# Tableau

- Tableau combined georeferencing with visualization
- Simple graphs are trivial to create
- One can control the level of aggregation
- Full coding integration with R and python

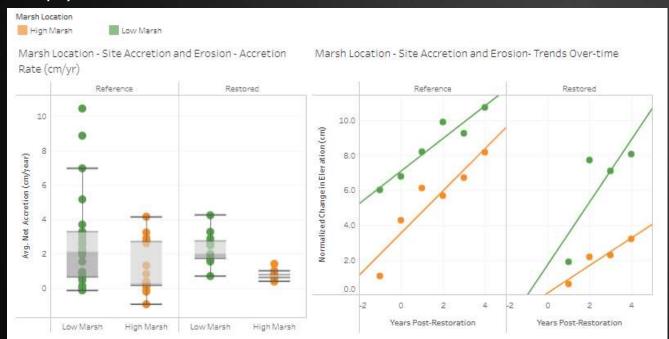

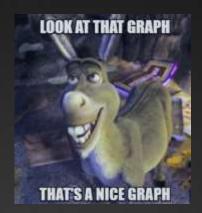

# Fish Community Composition

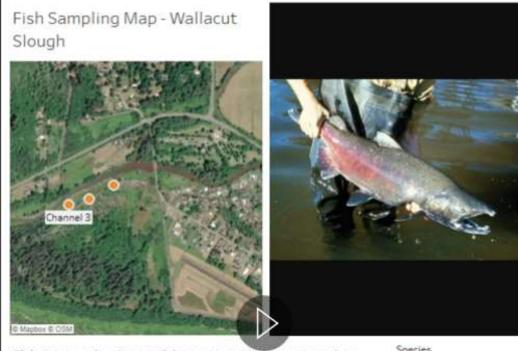

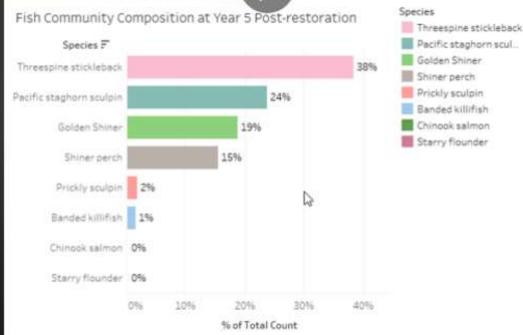

# Tableau

- Tableau combined georeferencing with visualization
- Simple graphs are trivial to create
- One can control the level of aggregation
- Full coding integration with R and python

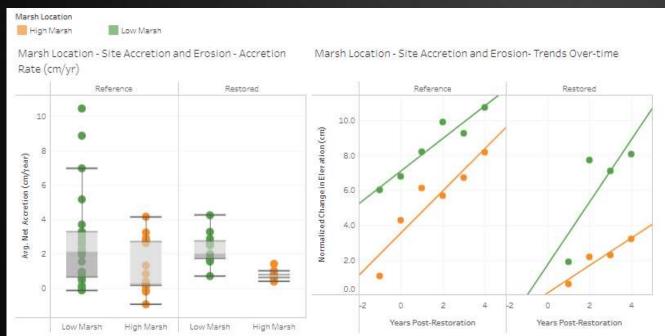

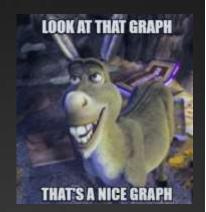

#### Fish Community Composition

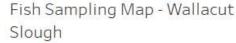

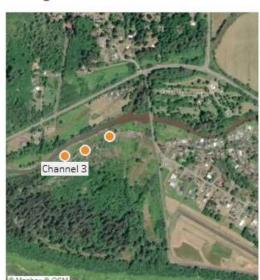

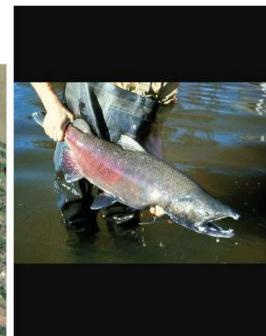

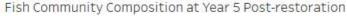

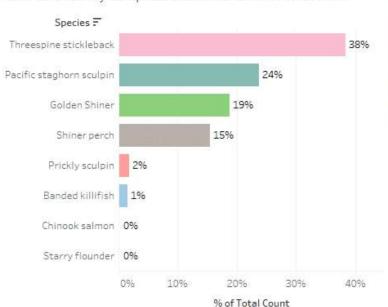

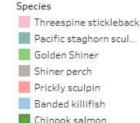

Starry flounder

# Georeferenced Analyses

- Custom mapping using Mapbox and ArcGIS
- Full Support with shapefiles and rasters
- And more the sky is the limit

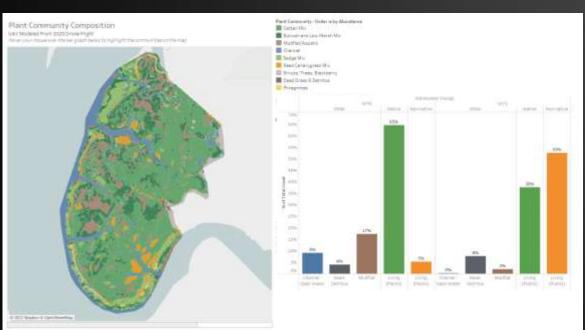

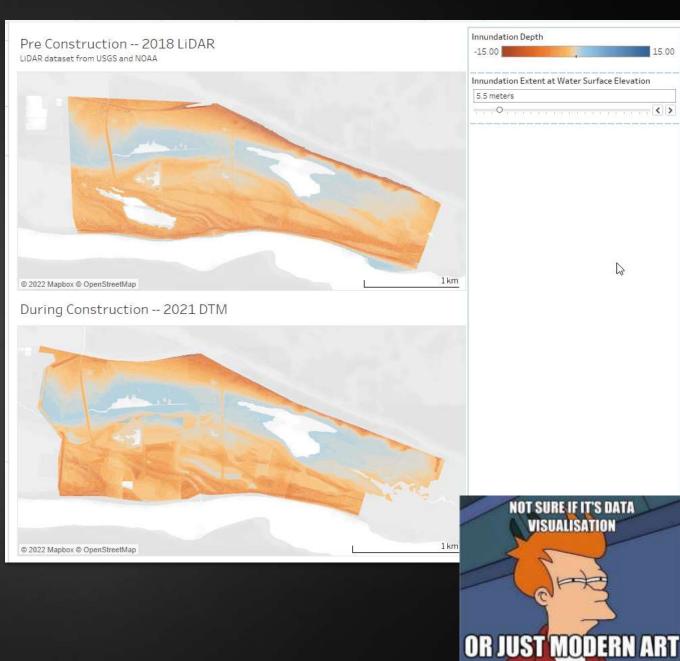

## Tableau End Points

- Online Dashboards to compliment reports and share data
  - ► See 2022 AEMR Report
- Private or public status
- Allows sharing of data
- Tableau Public has a thriving ecosystem of visionaries

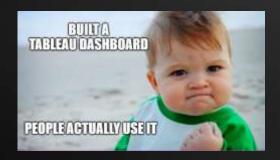

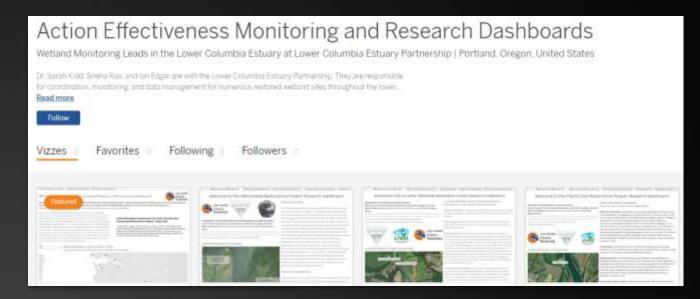

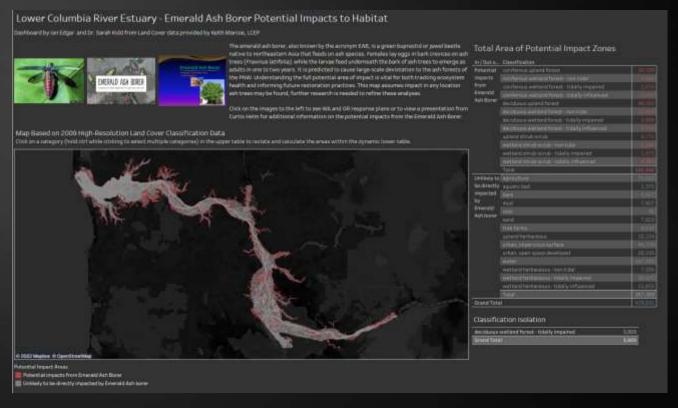

# Tableau Example: AEMR Hybrid Report

- Executive Summary, Methods, and background remain in a separate, traditional document
- Stand-alone tableau dashboards with results and discussions
- **Executive summary** remains in both
- Circular links in both the document and the dashboards

TABLEAU SERVER:

North Unit Ph 1 Ruby Project Overview Map

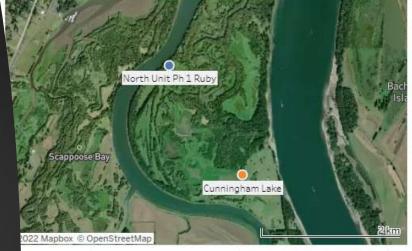

Type AEMR Reference

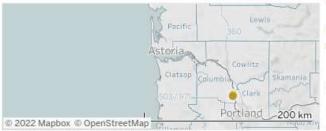

s Dashboard Provides a Brief Methods Overview and Links to all the Results nmaries: Click any of the buttons below to access more data.

Navigate to Hydrology data

Navigate to Sediment Accretion and Erosion

Navigate to Soil Development

Navigate to Vegetation Development

Navigate to Macroinvertebrate Communities

Action Effectiveness Monitoring for the Lower Columbia

Project objectives: The habitat quality and o Slough and reducing native wetland mix, a

maintain habitat qua

habitat complexity.

Construction actions construction actions enhancements, strat vegetation enhancements habitat opportunities structure and channe site, increasing perior plain lowering to targe Cunningham Lake and of a native vegetatio which reduces the ch

North Unit Ph 1 Ruby site is Cunningham La

Executive Summar

In the eight years sin unconnected lake int habitat accessibility mirror those observe water control structi naccessible to salmo accessible 85-78% of Cunningham Lake (El with elevated tempe accretion at Ruby is the high marsh eleva also found to be cons zone, with lower ORF primarily a low mars Ruby Lake - South wi vegetation cover ren plant cover at Ruby L much of this being ar scraped-down low m has increased from 1 site levels of 20% Wa

however, an abundar

### **Tableau Example:**

Trends in sediment accretion and erosion and Implications of SLR in tidal wetlands of the LCRE

- Net Accretion/Erosion rates of trend sites were compared to Sea Level Rise Scenarios.
- USACE's 2020 Lower Columbia River Adaptive Hydraulics (AdH) Model Scenarios
- Each site, except for Franz Lake, is accreting slower than the most extreme forecasted sea level rise scenarios.

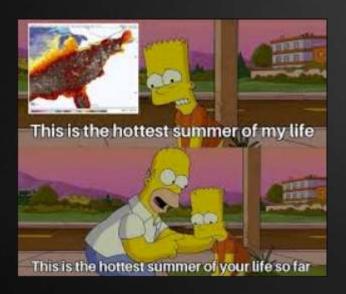

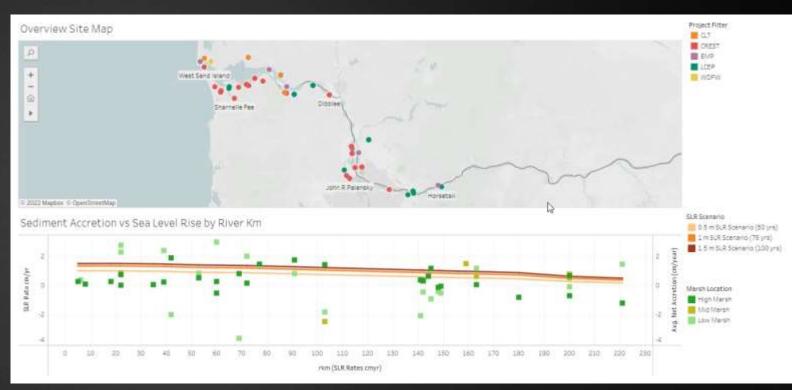

### **Tableau Example:**

Ecological drivers of Reed canarygrass dominance across in the lower Columbia river estuary

- EMP data through 2021 continues to confirm hydrology as a critical driver for Reed Canarygrass abundance.
- In addition to hydrology, soil chemistry, such as Salinity and ORP influence reed canary grass dominance across reference and restored sites.

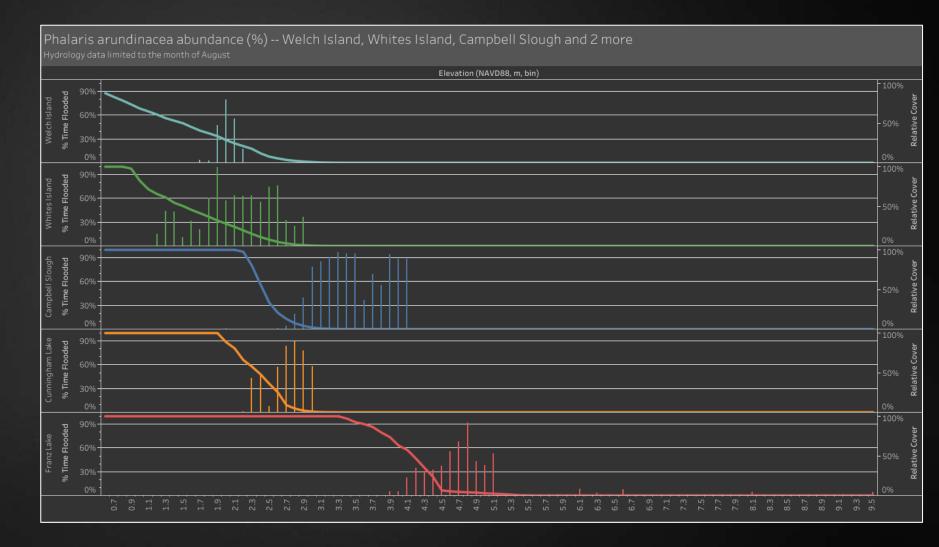

# Summary of Next Steps

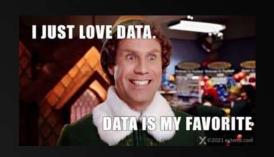

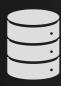

## Transition all datasets into Tableau

Focusing on creating quick and useable databases for all metrics

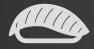

## Full synthesis analysis of AEMR and EMP metrics

Habitat, Macros, Fish

Compare and analyze all metrics
at the estuary wide scale, across
each reach, and each site.

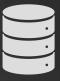

#### **Drone Inclusion**

Orthomosaic basemaps for each site using Mapbox

Full site wide statistics and analysis based on drone data

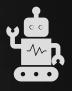

## Full synthesis analyses of all sites and all metrics

Focus on the drivers and impact of each metric

Utilize predictive modeling to further inform upon the estuary

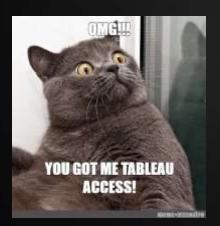

# LOOK AT EXAMPLES ONLINE

Our AEMR Report Page (With examples – no login required): https://public.tableau.com/app/profile/aemr.epmonitoring

Our Tableau Public Page (With examples – no login required):

https://public.tableau.com/app/profile/sarah.ann.kidd

Watch April 2022 SWG introduction to Tableau Presentation:

https://youtu.be/ExDxspBfsJo

Contact us if you are having any issues or questions:

- Sarah Kidd <u>skidd@estuarypartnership.org</u>
- ▶ lan Edgar i<u>edgar@estuarypartnership.org</u>
- Sneha Rao snehar@estuarypartnership.org

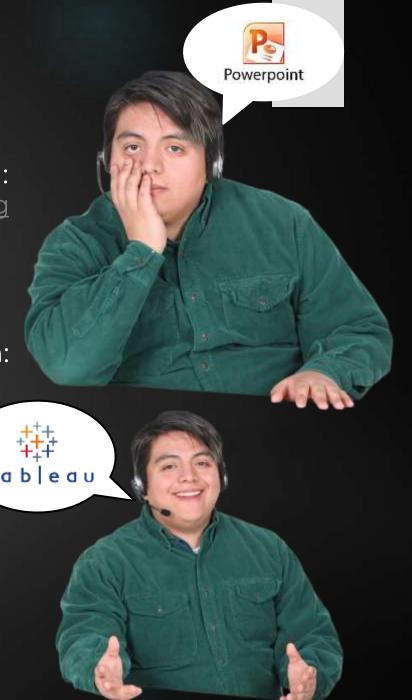

# RESEARCH PARTNERS

#### THANK YOU

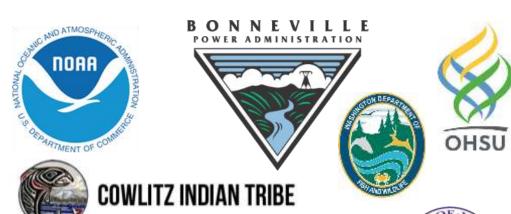

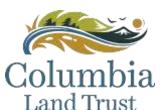

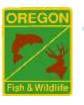

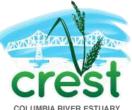

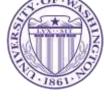

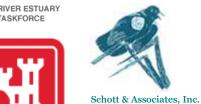

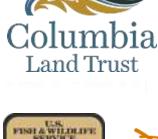

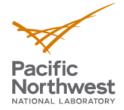

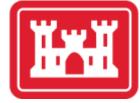

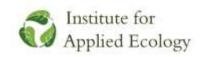

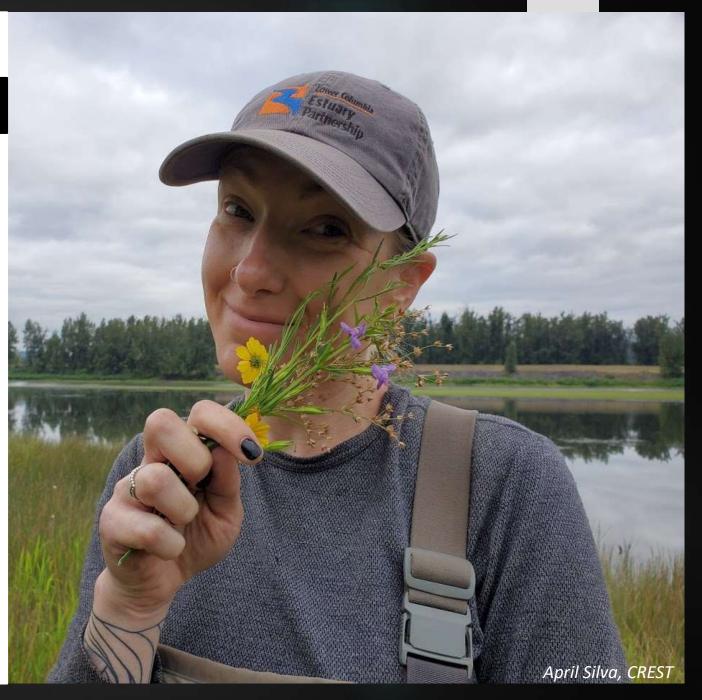